## **OFFICIAL REQUEST FOR CHANGE IN ACADEMIC SCHEDULE (For the Academic Schedule Only)**

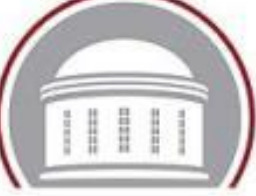

## **ALL INFORMATION, INCLUDING FACULTY ID NUMBER IS NEEDED BEFORE A CHANGE CAN BE PROCESSED.**

Indicate Semester: Winter Spring Summer I Summer II Summer III Fall Summer III Summer III Summer III Summer III

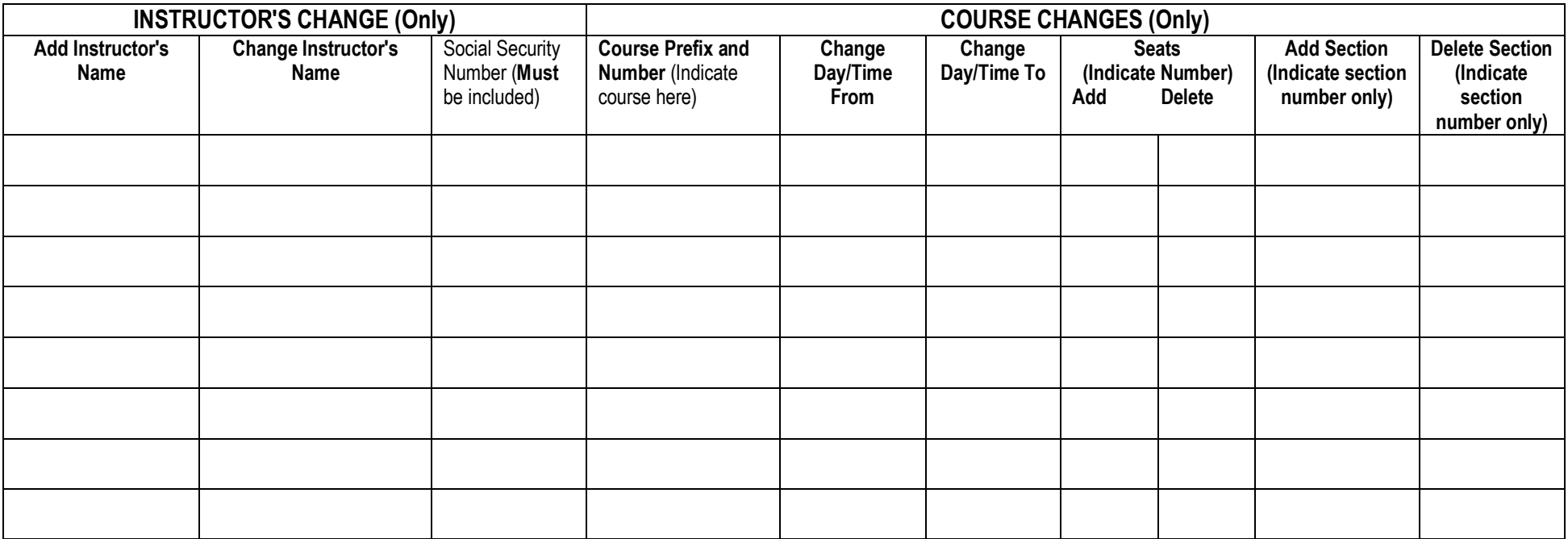

Approved:

Department Chair/Director Date Date Dean Date

**Entered in Computer Database by:** /cjc /elt Date: